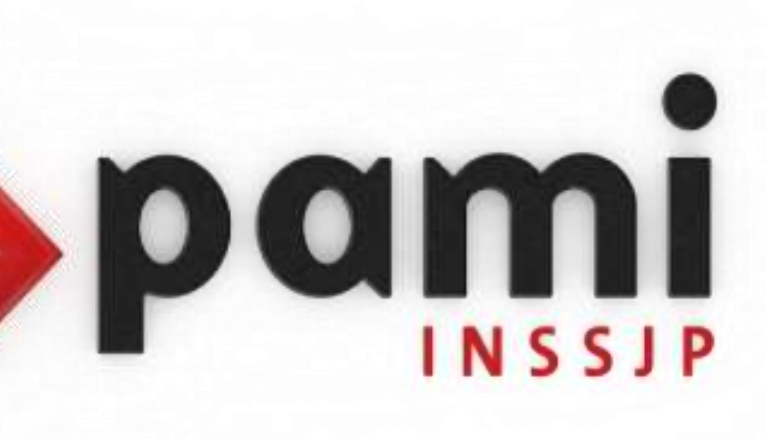

## Manual

## **Restablecimiento de Backup**

Usuario: Efectores

Versión: 3.0 Fecha de Publicación: 15/01/2015

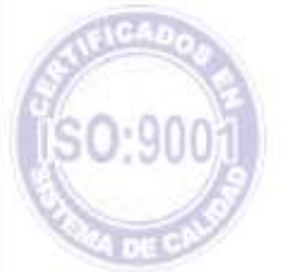

Unidad de Desarrollo e Innovación

Sr. Prestador:

 Mediante el presente tenemos el agrado de informarle los pasos a seguir para *restablecer el back up ( o copia de seguridad* ) de su Sistema de Efectores.

En primer lugar coloque el archivo backup (archivo formato .sql) en la carpeta BIN que se encuentra alojada dentro la ruta disco C => Carpeta Mysql.

Luego, diríjase al botón inicio (sobre el margen inferior izquierdo). Aquí seleccione "ejecutar" y teclee el comando cmd.

Este comando abrirá una pantalla de DOS. Allí deberá teclear en el orden que a continuación se expone, las siguientes sentencias:

Deberá respetar los espacios, y los signos de puntuación (punto y coma)

**cd \ (aceptar) cd mysql (aceptar) cd bin (aceptar) mysql -u root (aceptar)** Ingresará en el monitor sql **drop database efectores; (aceptar) create database efectores; (aceptar) exit (aceptar) mysql –u root efectores < efectores.sql (aceptar)** Esperar hasta que quede el cursor titilando al lado de C:\mysql\bin> y tipee **exit (aceptar)**

## Equipo de Soporte Técnico - Mesa de Ayuda

Es nuestro mayor deseo y anhelo que se sienta satisfecho al realizar el proceso descripto anteriormente. Para ello, le informamos que tendrá disponible los siguientes canales de soporte dentro de la página del Instituto:

http://institucional.pami.org.ar/result.php?c=8-4-1&vm=2

- Cursos Virtuales SII: con videos tutoriales sobre diferentes etapas del proceso de envío de datos.
- **Manuales e Instructivos**

Asimismo, ante cualquier consulta o inquietud sobre la modalidad de carga, códigos de prácticas y demás contenido del manual, podrá se comunique de manera gratuita con Nuestro Equipo Soporte Técnico de Lunes a Viernes de 08 a 17 hs al teléfono 0800-222-2210:

- Opción 1 Consultas sobre Transmisión de Información.
- Opción 2 Consultas de índole Medica HADOB
- Opción 3 Línea específica para consultas de Receta Electrónica

Mail: mesadeayuda\_efectores@pami.org.ar

Muchas Gracias.

Equipo Soporte Técnico Unidad de Desarrollo e Innovación

## Unidad de Desarrollo e Innovación